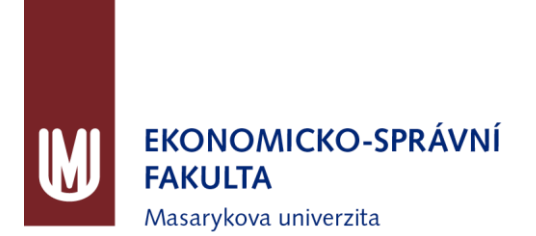

# **Dlouhodobý záměr Ekonomicko-správní fakulty MU 2016-2020**

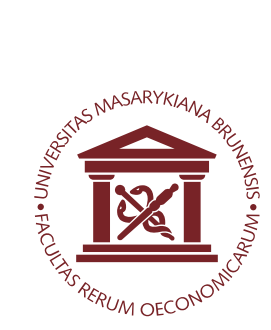

# **Úvodní slovo**

Dlouhodobý záměr Ekonomicko-správní fakulty na období 2016-2020 reflektuje poslání a vize Dlouhodobého záměru Masarykovy univerzity na toto období a představuje tak základní strategický dokument deklarující hlavní cíle a priority fakulty.

Ekonomicko-správní fakulta Masarykovy univerzity (ESF MU) v uplynulém období rozvíjela kvalitu nejen v oblasti vzdělávání, ale i v oblasti vědy a výzkumu či spolupráce s partnery z veřejného a soukromého sektoru. ESF MU se za uplynulé období podařilo stát se strategickým partnerem pro spolupracující organizace nejen na úrovni regionální, ale i celonárodní. Výrazným rozvojovým bodem, který nadále zůstává v centru zájmu ESF MU, je vyšší míra internacionalizace nejen v oblasti vzdělávání, ale především v oblasti výzkumu.

Pro období let 2016-2020 jsou klíčovými úkoly fakulty především trvale dobrá uplatnitelnost absolventů na trhu práce v tuzemsku i v zahraničí, zvyšování vědecko-výzkumného potenciálu fakulty s výrazným prvkem internacionalizace a podpora studentů doktorského studia včetně post-doktorských pozic. V rámci následujícího období tak bude fakulta pokračovat ve vytváření dobré pověsti prestižního vysokoškolského pracoviště s mezinárodním potenciálem v oblasti ekonomických věd.

Plnění dlouhodobého záměru nám umožní, za spolupráce s dalšími součástmi Masarykovy univerzity a partnerskými organizacemi, udržet si dobrou pozici ve vysoce konkurenčním prostředí ekonomicky a správně zaměřených vysokoškolských pracovišť v České republice a přesah vzdělávacích a vědecko-výzkumných aktivit směrem k obdobně zaměřeným vysokoškolským pracovištím v zahraničí. Plnění jednotlivých strategických cílů představuje klíčový předpoklad, jak dále rozvíjet potenciál špičkového vysokoškolského pracoviště.

> Antonín Slaný děkan

Brno, listopad 2015

# **Vize**

Stejně jako celý Dlouhodobý záměr ESF MU, i vize vychází z Dlouhodobého záměru Masarykovy univerzity 2016-2020. Odráží však i specifické podmínky poslání fakulty vycházející z jejího ekonomicky-správního zaměření a s tím související nabídky studijních programů a oborů či vědecko-výzkumné orientace.

S ohledem na tato specifika chce Ekonomicko-správní fakulta MU v roce 2020 být:

- pracovištěm vnímaným jako instituce s kvalitní výukou, která připravuje absolventy pro jejich uplatnění jak v praxi, tak ve výzkumu v České republice i v zahraničí;
- fakultou, která pro výuku získává špičkové domácí i zahraniční akademické pracovníky. Fakultou podporující zapojení vědeckých pracovníků z ČR i zahraničí do stávajících výzkumných týmů s cílem posílit výzkum s přesahem do výuky v doktorském studiu, a dále vytvářet propojení na respektovaná mezinárodní výzkumná pracoviště v ČR i v zahraničí;
- fakultou, jež disponuje účinnými podpůrnými nástroji pro zvyšování aplikačního využití výzkumného potenciálu, zvyšuje míru internacionalizace doktorského studia a vědecko-výzkumné činnosti;
- fakultou, která je vyhledávaným a spolehlivým strategickým partnerem pro akademické i neakademické organizace v soukromé i veřejné sféře;
- zaměstnavatelem s atraktivním pracovním prostředím pro všechny zaměstnance, který podporuje další vzdělávání akademických i neakademických pracovníků, pro něž jsou zodpovědnost, výkonnost, kreativita a dodržování etických zásad přirozenou součástí vykonávané profese;
- fakultou připravenou získat mezinárodní akreditaci.

**Strategické priority**

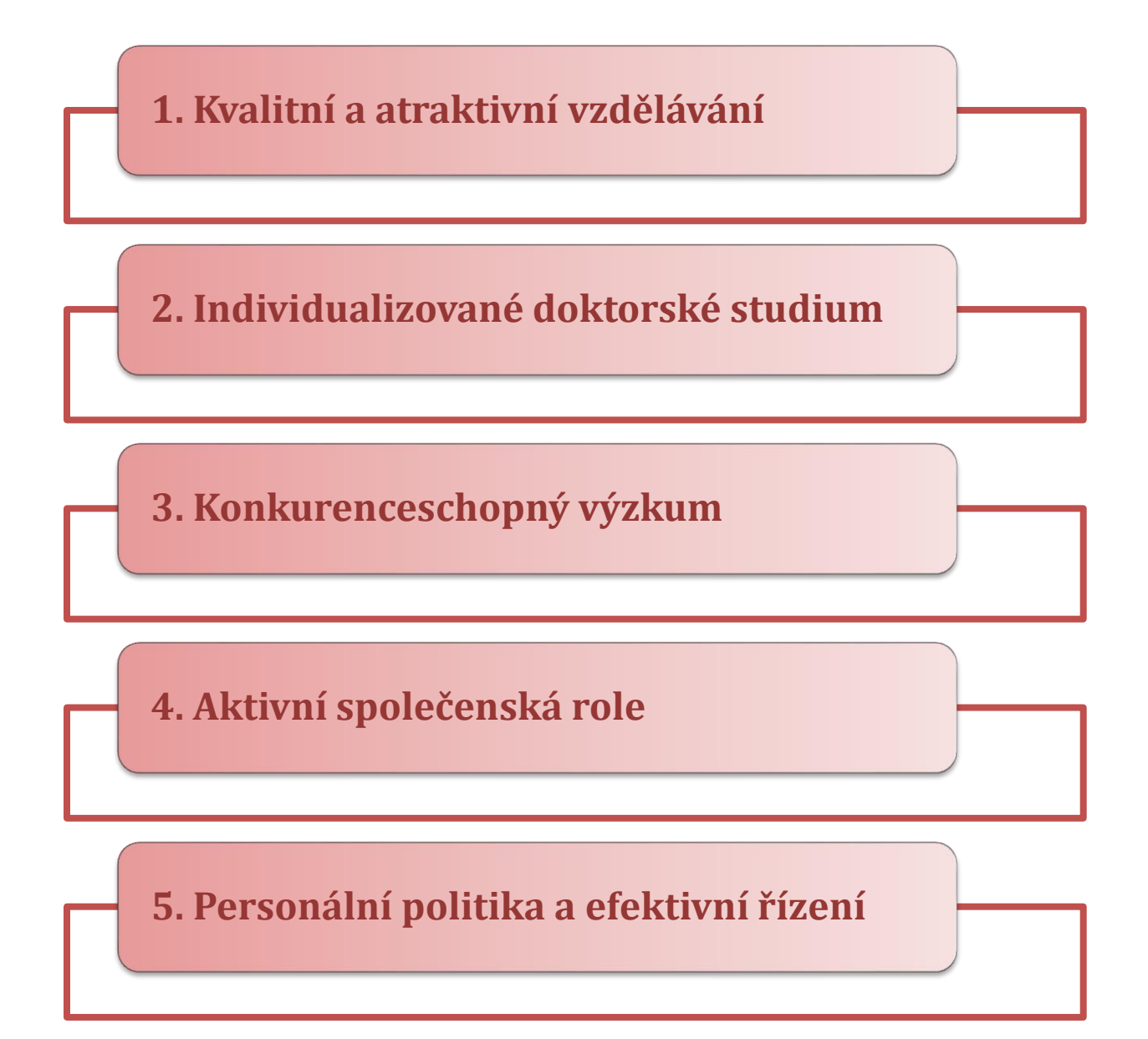

# **1. Kvalitní a atraktivní vzdělávání**

**Strategické cíle**

- **1.1 Udržet úroveň poptávky uchazečů o bakalářské studium, zvýšit podíl těch, kteří přicházejí z kvalitních středních škol a zvýšit počet kvalitních a motivovaných uchazečů**
- **1.2 Zvýšit poptávku po magisterském navazujícím studiu s důrazem na zvyšování podílu absolventů bakalářských studijních programů z jiných fakult MU a jiných vysokých škol**
- **1.3 Snížit míru studijní neúspěšnosti a zvýšit počet studentů, kteří prospějí s vyznamenáním**
- **1.4 Standardizovat kvalitu výuky v jednotlivých oborech a předmětech a dosáhnout všeobecného povědomí o fakultě jako o instituci s kvalitní výukou**
- **1.5 Zvýšit počet studijních oborů vyučovaných v cizích jazycích a oborů realizovaných ve spolupráci se zahraničními institucemi**
- **1.6 Zvýšit "soft skills" absolventů a jejich schopnost adaptace na potřeby pracovního trhu**
- **1.1 Udržet úroveň poptávky uchazečů o bakalářské studium, zvýšit podíl těch, kteří přicházejí z kvalitních středních škol a zvýšit počet kvalitních a motivovaných uchazečů**

Opatření a aktivity:

- rozšíření nabídky předmětů vyučovaných v anglickém jazyce hostujícími profesory,
- rozvoj multimediálních učebních materiálů s využitím platformy Studium On-Line a inkorporace vybraných MOOCs jako ekvivalentů standardních předmětů,
- komunikace s uchazeči, studenty i absolventy pomocí moderních, zajímavých a přehledných internetových stránek a dalších informačních kanálů,
- podpora talentovaných studentů různými stipendijními programy a prioritním zajištěním praxí a stáží ve spolupráci s partnerskými organizacemi,
- rozvoj možností aktivní pravidelné participace středoškoláků (uchazečů) na odborných aktivitách uskutečňovaných na ESF MU, např. formou speciálních programů celoživotního vzdělávání, odborných soutěží, přednášek a workshopů,
- vytváření dvouoborových mezifakultních studijních kombinací v anglickém jazyce.

Indikátory:

- podíl počtu přijatých a zapsaných studentů,
- vývoj počtu studentů se slovenským státním občanstvím,
- vývoj počtu studentů s ostatním státním občanstvím,
- podíl studentů s cizím státním občanstvím k celkovému počtu studentů,
- počet středoškoláků participujících na odborných aktivitách.

#### **1.2 Zvýšit poptávku po magisterském navazujícím studiu s důrazem na zvyšování podílu absolventů bakalářských studijních programů z jiných fakult MU a jiných vysokých škol**

Opatření a aktivity:

- rozvoj multimediálních učebních materiálů s využitím platformy Studium On-Line a inkorporace vybraných MOOCs jako ekvivalentů standardních předmětů,
- rozšíření nabídky předmětů vyučovaných v anglickém jazyce hostujícími profesory,
- komunikace s uchazeči, studenty i absolventy pomocí moderních, zajímavých a přehledných internetových stránek a dalších informačních kanálů,
- spolupráce s partnerskými organizacemi soukromého i veřejného sektoru na zadávání a řešení bakalářských a diplomových prací,
- podpora talentovaných studentů různými stipendijními programy a prioritním zajištěním praxí a stáží ve spolupráci s partnerskými organizacemi,
- diverzifikace forem studia: posun od striktního dělení na prezenční a kombinované k akademicky, všeobecně a profesně orientovaným studijním programům s různorodou standardní délkou studia a s využitím CŽV,
- pořádání komerčních kurzů (CŽV) vyučovaných v rámci bakalářského a navazujícího magisterského studia i na základě přímých požadavků zadavatele.

#### Indikátory:

- podíl počtu přijatých a zapsaných studentů,
- podíl přijatých studentů na navazující magisterské studium z jiných vysokých škol,
- vývoj počtu studentů se slovenským státním občanstvím,
- vývoj počtu studentů s ostatním státním občanstvím,
- podíl studentů s cizím státním občanstvím k celkovému počtu studentů,
- vývoj počtu účastníků celoživotního vzdělávání,
- vývoj počtu udělených osvědčení celoživotního vzdělávání,
- podíl CŽV na celkových příjmech fakulty.

# **1.3 Snížit míru studijní neúspěšnosti a zvýšit počet studentů, kteří prospějí s vyznamenáním**

Opatření a aktivity:

- zvýšení podílů zkoušek z jednotlivých předmětů, které nebudou založeny pouze na písemném testu, ale na komplexním hodnocení (např. na ústní prezentaci a diskusi, apod.),
- aktivní studijní poradenství založené na kooperaci Studijního oddělení fakulty, oborových kateder a RMU.

Indikátory:

- vývoj počtu studentů pobírajících prospěchové stipendium dle oborů,
- vývoj počtu absolventů s vyznamenáním dle oborů,
- počet neúspěšných studentů dle oborů,
- podíl neúspěšných studentů na celkovém počtu studentů.

# **1.4 Standardizovat kvalitu výuky v jednotlivých oborech a předmětech a dosáhnout všeobecného povědomí o fakultě jako o instituci s kvalitní výukou**

Opatření a aktivity:

- pravidelná evaluace jednotlivých studijních oborů podle univerzitního standardizovaného systému hodnocení a řízení kvality,
- rozšíření nabídky předmětů vyučovaných v anglickém jazyce hostujícími profesory,
- integrace odborných předmětů vyučovaných v cizích jazycích do studijních programů vyučovaných v českém jazyce,
- komunikace s uchazeči, studenty i absolventy pomocí moderních, zajímavých a přehledných internetových stránek a dalších informačních kanálů,
- mezinárodní akreditace oborů, které to umožňují.

# Indikátory:

- podíl počtu přijatých a zapsaných studentů,
- podíl přijatých studentů na navazující magisterské studium z jiných vysokých škol,
- vývoj počtu studentů na jednoho akademického pracovníka dle oborů,
- vývoj počtu studentů se slovenským státním občanstvím,
- vývoj počtu studentů s ostatním státním občanstvím,
- podíl studentů s cizím státním občanstvím k celkovému počtu studentů,
- počet vyjíždějících studentů dle mobilitních programů v členění dle oborů a ročníku studia,
- počet předmětů v cizím jazyce nabízených ke studiu.

# **1.5 Zvýšit počet studijních oborů vyučovaných v cizích jazycích a oborů realizovaných ve spolupráci se zahraničními institucemi**

Opatření a aktivity:

- snižování bariér pro vstup do cizojazyčných programů prostřednictvím vhodně zvolných nástrojů podpory (např. stipendijní programy),
- otevření nových studijních oborů s výukou v anglickém jazyce (zejména v NMgr. stupni studia),
- příprava společných studijních programů ve spolupráci se zahraničními institucemi.

Indikátory:

- počet studentů v oborech vyučovaných v cizím jazyce,
- počet oborů s výukou v anglickém jazyce,
- počet studentů zapsaných ve společných studijních oborech,
- počet společných studijních programů.

# **1.6 Zvýšit "soft skills" absolventů a jejich schopnost adaptace na potřeby pracovního trhu**

Opatření a aktivity:

- spolupráce s partnerskými organizacemi soukromého i veřejného sektoru na zadávání a řešení bakalářských a diplomových prací,
- další přizpůsobení studijního obsahu oborů a profilu absolventa potřebám praxe a trhu pracovních příležitostí,
- podpora talentovaných studentů různými stipendijními programy a prioritním zajištěním praxí a stáží ve spolupráci s partnerskými organizacemi,
- zařazení souboru volitelných předmětů z nabídky FF MU a FSS MU pro posílení humanitního základu studia, a z nabídky PřF MU a FI MU pro posílení analytického základu,
- vytváření dvouoborových mezifakultních studijní kombinací v anglickém jazyce.

- počet studentů v oborech vyučovaných v cizím jazyce,
- počet absolventů oborů vyučovaných v cizím jazyce,
- míra nezaměstnanosti absolventů ESF.

# **2. Individualizované doktorské studium**

# **Strategické cíle**

- **2.1 Zvýšit atraktivitu doktorského studia**
- **2.2 Vytvořit a implementovat nástroje řízení kvality doktorského studia**
- **2.3 Posílit individuální práci se studenty doktorského studia**
- **2.4 Posílit rozvoj přenositelných dovedností studentů doktorského studia**
- **2.5 Zvýšit míru internacionalizace doktorského studia**

# **2.1 Zvýšit atraktivitu doktorského studia**

Opatření a aktivity:

- rozvoj nabídky a obsahu doktorských studijních oborů v souladu s perspektivou dobrého uplatnění absolventů,
- podpora realizace stáží studentů doktorského studia, a to jak ve výzkumných institucích, tak v aplikační sféře,
- posílení zapojování studentů doktorského studia do vybudovaných výzkumných týmů,
- další rozvoj a uplatňování systému přidělování stipendií umožňujícího studentům prezenční formy studia výrazně svým úsilím a výsledky ovlivnit výši svého stipendia a v případě vynikajících studijních a vědecko-výzkumných výsledků dosahovat vysoce nadstandardního ocenění a podpory.

Indikátory:

- počet realizovaných stáží na jednoho studenta prezenčního doktorského studia,
- počet doktorských studentů zapojených do realizovaných projektů VaV.

# **2.2 Vytvořit a implementovat nástroje řízení kvality doktorského studia**

Opatření a aktivity:

- specifikace a následná implementace standardů doktorského studia ESF v kontextu společných standardů MU,
- rozvoj a zdokonalování procesů zajišťování kvality v doktorských studijních programech,
- pravidelné provádění evaluace jednotlivých studijních oborů v souladu s univerzitním standardizovaným systémem hodnocení a řízení kvality,
- komunikace s uchazeči, studenty i absolventy pomocí moderních a atraktivních internetových stránek a efektivního využívání dalších komunikačních kanálů.

Indikátory:

 inovované a nově zavedené nástroje zajišťování kvality doktorského studia, včetně nástrojů získávání zpětné vazby od studentů.

# **2.3 Posílit individuální práci se studenty doktorského studia**

Opatření a aktivity:

- posílení individualizované péče o doktorské studenty, systematické vytváření podmínek pro tuto péči a monitorování míry zátěže jednotlivých školitelů doktorského studia,
- příprava a implementace systému přípravy a rozvoje školitelů, a to ve spolupráci se školou doktorských studií MU.

Indikátory:

- průměrný počet aktivních doktorských studentů na jednoho školitele,
- podíl interních a externích školitelů, kteří absolvovali některou z aktivit v rámci systému přípravy a rozvoje školitelů.

# **2.4 Posílit rozvoj přenositelných dovedností studentů**

Opatření a aktivity:

- spolupráce se školou doktorských studií MU za účelem posílení rozvoje přenositelných dovedností studentů doktorského studia, systematické vytváření možností rozvoje dovedností především se zaměřením na kompetence v oblasti práce s informacemi, metodologie vědecké práce, tvorby výzkumných projektů, vedení výzkumných týmů, psaní odborných textů a pedagogických dovedností,
- podpora možnosti participace doktorských studentů na programech rozvoje přenositelných dovedností pořádaných v zahraničí.

Indikátory:

počet studentů, kteří absolvovali kurz zaměřený na rozvoj přenositelných dovedností.

# **2.5 Zvýšit míru internacionalizace doktorského studia**

Opatření a aktivity:

- zahájení přípravy jednoho či více společných studijních programů se zahraničními institucemi,
- posilování mezinárodní spolupráce při přípravě studentů doktorského studia (formou kooperace v rámci mezinárodních sítí doktorských studií, cotutelle, apod.),
- motivování studentů k přípravě disertační práce v anglickém jazyce,
- zvýšení počtu zahraničních studentů.

- počet zahraničních studentů, kteří absolvovali výukové kurzy na ESF,
- počet studentů s dvojím vedením (cotutelle),
- počet zahraničních doktorských studentů studujících programy ESF.

# **3. Konkurenceschopný výzkum**

# **Strategické cíle**

- **3.1 Zvýšit výzkumný výkon a kvalitu výsledků VaV**
- **3.2 Vymezit výzkumné priority ESF MU**
- **3.3 Zvýšit zapojení ESF MU do mezinárodních výzkumných projektů a konsorcií**
- **3.4 Zvýšit společenskou roli VaV aktivit ESF MU**
- **3.5 Rozšířit spolupráci a ekonomický dopad výsledků fakultního výzkumu a vývoje do aplikační sféry**

# **3.1 Zvýšit výzkumný výkon a kvalitu výsledků VaV**

Opatření a aktivity:

- podpora získávání špičkových vědeckých pracovníků (z ČR i zahraničí) do stávajících výzkumných týmů s cílem posílit vědecký výkon a kvalitu výsledků,
- profesionální trénink začínajících vědeckých pracovníků v získávání grantů a kariéře ve VaV,
- založení interní grantové agentury pro alokaci finančních prostředků ze specifického výzkumu,
- další podpora vzniku a fungování výzkumných institutů s cílem zvýšení konkurence-schopnosti VaV činnosti fakulty,
- zajištění informačního servisu a projektové podpory pro získávání a realizaci výzkumných grantů, včetně podpory při publikování v prestižních periodikách evidovaných ve světových databázích.

Indikátory:

- počet vědeckých výsledků ve světových databázích WoS, SCOPUS a ERIH PLUS,
- průměrný citační ohlas vědeckých výsledků indexovaných ve světových databázích WoS, SCOPUS a ERIH PLUS,
- podíl vědeckých publikací indexovaných světovými databázemi WoS, SCOPUS a ERIH PLUS na celkovém počtu publikací vytvořených autory ESF MU,
- objem získaných účelových prostředků na VaV,
- počet spolupracovníků mimo ESF podílejících se na VaV výstupech ESF MU.

# **3.2 Vymezit výzkumné priority ESF MU**

Opatření a aktivity:

- koordinace a pravidelná revize výzkumných priorit a strategických mezioborových výzkumných témat,
- rozvoj interních grantových schémat podporujících týmy orientující se na výzkumné priority v oblasti podpory interdisciplinárních a mezioborových témat.

Indikátory:

 počet podaných řešitelských a spoluřešitelských projektů pracovníků z ESF MU v interních grantových schématech MU.

# **3.3 Zvýšit zapojení ESF MU do mezinárodních výzkumných projektů a konsorcií**

Opatření a aktivity:

- nastavení projektové podpory a souvisejícího servisu pro zapojování výzkumných týmů v získávání přeshraničních grantů a prostředků z Horizon 2020 a dalších mezinárodních schémat,
- implementace nových integračních podpůrných nástrojů pro excelentní nově příchozí vědecké pracovníky z externího prostředí MU.

Indikátory:

- počet podaných a úspěšně získaných vědecko-výzkumných grantů z ESF MU v mezinárodních grantových schématech a programech podporujících mezinárodní spolupráci ve VaV,
- počet nově zapojených vědeckých pracovníků z externího prostředí MU do VaV aktivit ESF MU.

# **3.4 Zvýšit společenskou roli VaV aktivit ESF MU**

Opatření a aktivity:

- pořádání otevřených konferencí a seminářů pro akademické pracovníky a širokou odbornou veřejnost,
- podpora řešení VaV témat s dopadem na aktuálně významné společenské problémy.

Indikátory:

- počet uspořádaných seminářů a konferencí z oblasti VaV pro odbornou i širší veřejnost,
- počet akcí VaV uspořádaných pro žáky základních a studenty středních škol.

# **3.5 Rozšířit spolupráci a ekonomický dopad výsledků fakultního výzkumu a vývoje do aplikační sféry**

Opatření a aktivity:

- rozvoj projektové podpory (včetně kooperace s Centrem pro transfer technologií MU) a souvisejícího servisu pro spolupráci s partnery z aplikační sféry,
- identifikace nových příležitostí pro zvýšení objemu spolupráce s aplikační sférou,
- zavedení podpůrných nástrojů (workshopy, veletrhy) pro zvyšování aplikačního využití výzkumného potenciálu.

- počet zahájených projektů financovaných z veřejných zdrojů a založených na partnerství s aplikační sférou,
- objem výnosů z VaV kontraktů a interakcí s aplikační sférou,
- počet uplatněných výstupů v rámci smluvního výzkumu.

# **4. Aktivní společenská role**

# **Strategické cíle**

- **4.1 Podporovat zapojení fakulty a jejích pracovníků do společensky odpovědných aktivit**
- **4.2 Vytvářet inspirativní prostředí s cílem podporovat sdílení společných hodnot a sounáležitost s fakultou /oborem**
- **4.3 Vytvářet podmínky pro inkluzi znevýhodněných skupin studentů**
- **4.4 Rozvíjet institucionální partnerství s institucemi veřejného a soukromého sektoru**
- **4.5 Iniciovat, rozvíjet a kultivovat veřejnou diskusi nad celospolečensky významnými tématy s vazbou na odborný profil fakulty**

#### **4.1 Podporovat zapojení fakulty a jejích pracovníků do společensky odpovědných aktivit**

Opatření a aktivity:

- aktivní účast fakulty ve vybraných platformách a fórech v oblasti CSR s cílem podporovat a kultivovat veřejnou diskusi a tvorbu politik CSR,
- podpora angažovanosti studentů a zaměstnanců v řešení aktuálních společenských otázek,
- podpora systému akademického poradenství pro studenty přijíždějící z cizích zemí (např. formou zapojení dobrovolníků z řad studentů, apod.).

Indikátory:

- členství v orgánech a platformách CSR,
- počet aktivních poradců,
- počet oblastí/témat s aktivním poradenstvím.

# **4.2 Vytvářet inspirativní prostředí s cílem podporovat sdílení společných hodnot a sounáležitost s fakultou /oborem**

Opatření a aktivity:

- rozvoj nástrojů oceňujících kvalitní práci studentů, absolventů a zaměstnanců,
- podpora spolkové a zájmové činnosti na ESF MU,
- podpora sdílení vizuální korporátní identity ve vzájemné interní komunikaci i komunikaci navenek.

Indikátory:

počet spolků působících na ESF MU.

# **4.3 Vytvářet podmínky pro inkluzi znevýhodněných skupin studentů**

Opatření a aktivity:

- snižování bariér (ekonomických, sociálních, jazykových) vstupu na ESF MU pro uchazeče prostřednictvím vhodně zvoleného mixu podpůrných aktivit,
- podpora systému akademického poradenství pro studenty přijíždějící z cizích zemí (např. formou zapojení dobrovolníků z řad studentů).

- počet aktivit ke snižování bariér, rozpočet těchto aktivit,
- počet aktivních studijních poradců.

# **4.4 Rozvíjet institucionální partnerství s institucemi veřejného a soukromého sektoru**

Opatření a aktivity:

- rozvoj systému Partnerství ESF MU s institucemi veřejné i privátní sféry,
- podpora zapojení partnerů do aktivit směřujících ke kariérnímu rozvoji studentů,
- podpora zapojení partnerů do aktivit VaV a jejich popularizace,
- rozvoj spolupráce s partnery v oblasti budování a modernizace infrastruktury.

# Indikátory:

- počet aktivních partnerů,
- realizované aktivity,
- objem finančního plnění.

#### **4.5 Iniciovat, rozvíjet a kultivovat veřejnou diskusi nad celospolečensky významnými tématy s vazbou na odborný profil fakulty**

Opatření a aktivity:

- aktivní participace zástupců ESF MU v národních orgánech a platformách v oblasti odborného působení i přesahujících témat (například CSR),
- poskytování zázemí pro realizaci populárně-naučných a rozvojových aktivit,
- pořádání akcí (konference, diskuse, kulatý stůl) k celospolečensky významným tématům s vazbou na odborný profil ESF MU,
- podpora aktivní prezentace názorů členů akademické obce v oblasti jejich odbornosti i s ohledem na širší celospolečenská témata.

- počet členství v národních orgánech a platformách,
- počet populárně-naučných akcí,
- počet výstupů v oblasti poradenství a expertiz,
- monitoring tisku a relevantní elektronické komunikace.

# **5. Personální politika a efektivní řízení**

#### **Strategické cíle**

- **5.1 Revidovat procesy personálního řízení (získávání, hodnocení a odměňování pracovníků) a zlepšit kvalifikační strukturu akademických pracovníků**
- **5.2 Zvýšit míru servisu a péče o pracovníky, vytvořit a implementovat systém rozvoje a vzdělávání pracovníků**
- **5.3 Dokončit opravy a rekonstrukce obsažené v Investičním plánu fakulty, zvýšit efektivitu provozování a využívání budovy**
- **5.4 Zajistit ekonomickou stabilitu a efektivní využívání zdrojů**

#### **5.1 Revidovat procesy personálního řízení (získávání, hodnocení a odměňování pracovníků) a zlepšit kvalifikační strukturu akademických pracovníků**

Opatření a aktivity:

- uplatňování personální politiky směřující k výraznému zvýšení míry získávání akademických pracovníků z vnějšího prostředí MU, zejména ze zahraničí, a to s ohledem na zlepšování kvalifikační struktury akademických pracovníků,
- revize kritérií hodnocení výkonu akademických pracovníků a nastavení transparentních standardů výkonu a pravidel odměňování,
- rozvoj nástrojů umožňujících ocenění vysoce kvalitní práce zaměstnanců s cílem budování kultury excelentní kvality ve výuce i výzkumu,
- motivování pracovníků fakulty ke kvalifikačnímu růstu s cílem zvyšování podílu vysoce kvalifikovaných akademických pracovníků, zejména profesorů,
- vytvoření pravidel a zavedení systému získávání a výběru pracovníků na postdoktorské pozice a jejich financování.

Indikátory:

- podíl akademických pracovníků, kteří nejsou absolventy ESF MU / působili před nástupem na MU na akademickém či odborném pracovišti mimo MU,
- počet zahraničních odborníků získaných pro práci na fakultě,
- vývoj kvalifikační struktury akademických pracovníků dle kmenových pracovišť,
- počet pracovníků na postdoktorských pozicích.

#### **5.2 Zvýšit míru servisu a péče o pracovníky, vytvořit a implementovat systém rozvoje a vzdělávání pracovníků**

Opatření a aktivity:

- posílení míry servisu (zejména projektového, ekonomického a právního, s důrazem na podporu využívání nových projektových schémat) a péče o pracovníky (např. při zavádění technologických inovací, přípravě zahraničních cest a pobytů, vytvářením podmínek pro možnost využití tvůrčího volna v zájmu kvalifikačního růstu či přípravy knižních publikací, podmínek pro sladění profesního a rodinného života apod.),
- vytvoření atraktivního a pružného systému zaměstnaneckých benefitů,
- přizpůsobení struktury a velikosti pracovišť očekávanému středně a dlouhodobému vývoji,
- vytvoření koncepce interního vzdělávání akademických i neakademických pracovníků, podporující kvalifikační rozvoj a růst pracovníků a systematické naplňování aktuálních vzdělávacích potřeb fakulty spojených se zabezpečováním komplexní kvality,

 podpora získávání mezinárodních pracovních zkušeností akademických i neakademických pracovníků.

Indikátory:

- nabídka a míra využívání zaměstnaneckých benefitů,
- počet pracovníků, kteří absolvovali některý z programů interního vzdělávání,
- počet pracovníků, kteří absolvovali pracovní pobyt v zahraničí.

# **5.3 Dokončit opravy a rekonstrukce obsažené v Investičním plánu fakulty, zvýšit efektivitu provozování a využívání budovy**

Opatření a aktivity:

- rekonstrukce a opravy přednáškových a seminárních místností, kanceláří a společných prostor,
- realizace opatření snižujících energetickou náročnost budovy (např. rozšiřování Building Management System; zateplení celé budovy či kritických částí – aula, střechy; úsporná svítidla a vodovodní baterie),
- postupná obnova a modernizace stávajícího vybavení pro on-line přenos a záznam přednášek,
- aktivní nabídka prostor fakulty pro pořádání konferencí a seminářů,
- zvýšení počtu učeben VT, určených k výuce a činnostem spojeným s výzkumem,
- využití připravených míst ve vestibulu a knihovně k instalaci studentům volně přístupných počítačů,
- poskytnutí prostor pro činnost studentských spolků.

Indikátory:

- počet realizovaných stavebních projektů,
- vývoj výše provozních nákladů na  $1 \text{ m}^2$ ,
- počet a výnosy z pronájmů,
- objem prostředků vynaložených na nákup a obnovu IT a AV techniky,
- počet pracovníků pracovišť děkanátu.

# **5.4 Zajistit ekonomickou stabilitu a efektivní využívání zdrojů**

Opatření a aktivity:

- diverzifikace zdrojů financování a vytváření podmínek pro posilování podílu neveřejných zdrojů (samoplátci, doplňková činnosti, aplikovaný výzkum) a zdrojů z tuzemských a zahraničních grantových schémat,
- optimální využití dotačních zdrojů z třetího programovacího období Evropských strukturálních a investičních fondů a dalších grantových příležitostí pro rozvoj fakulty,
- vytváření podmínek pro rozvoj fundraisingu a posilování spolupráce s partnery ve formě sponzoringu.

- výnosy fakulty,
- náklady fakulty,
- počet platných kontraktů založených na partnerství s aplikační sférou,
- počet zahájených projektů financovaných z veřejných zdrojů založených na partnerství s aplikační sférou.